# **Optovision WinOnline 5.x | Optik Schnittstelle**

Glasbestellschnittstelle zu Optovision WinOnline.

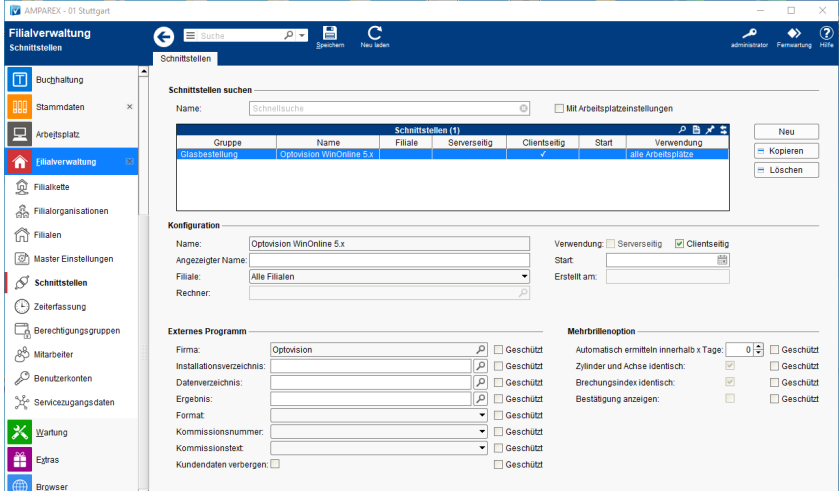

#### **Schnittstellen suchen**

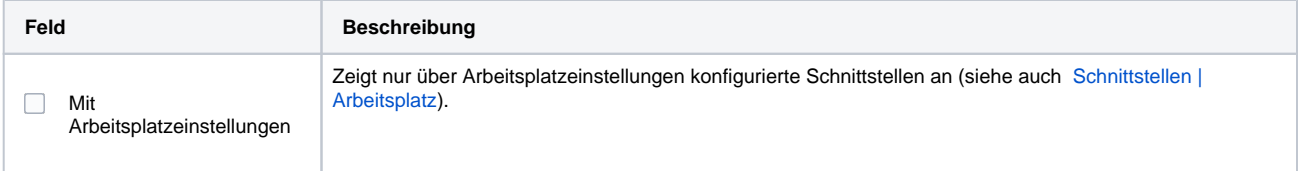

## **Konfiguration**

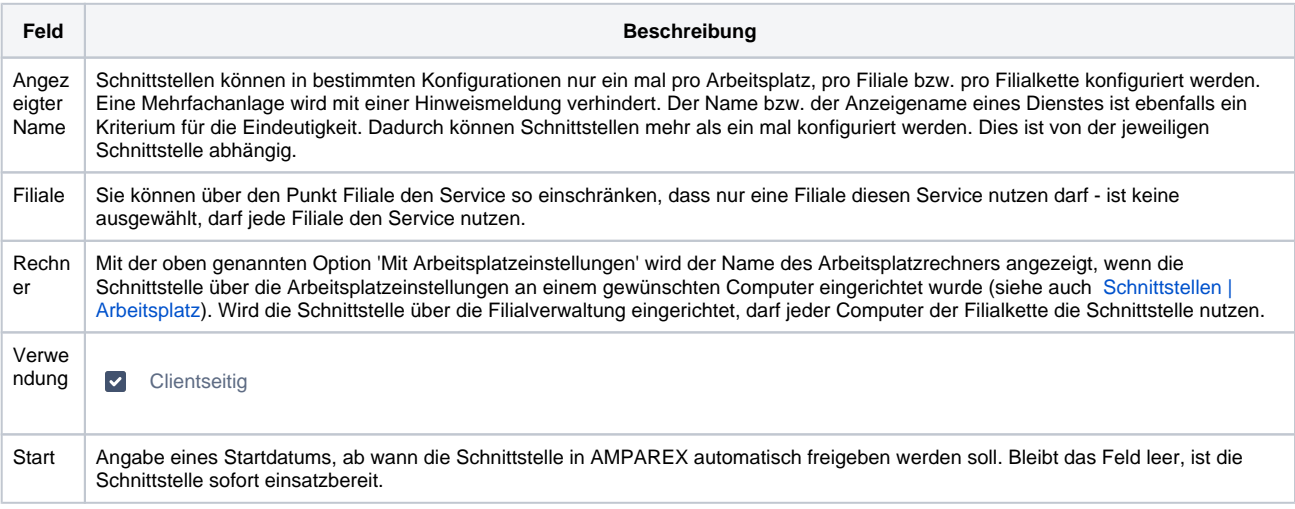

#### **Details**

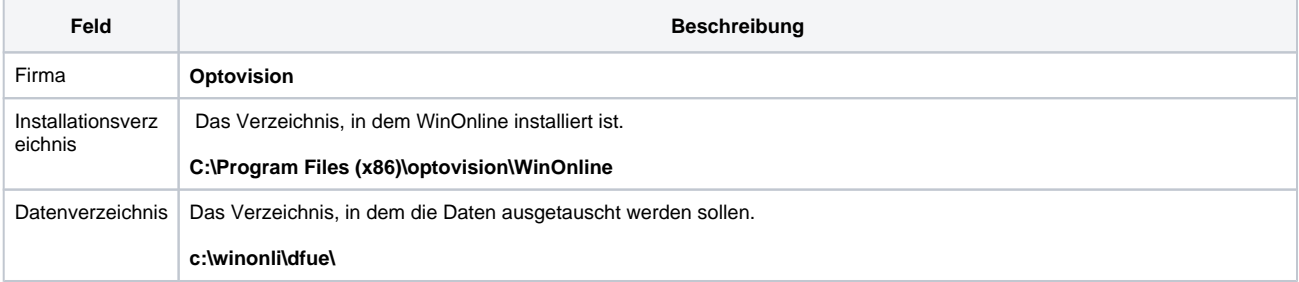

## **Optovision WinOnline 5.x | Optik Schnittstelle**

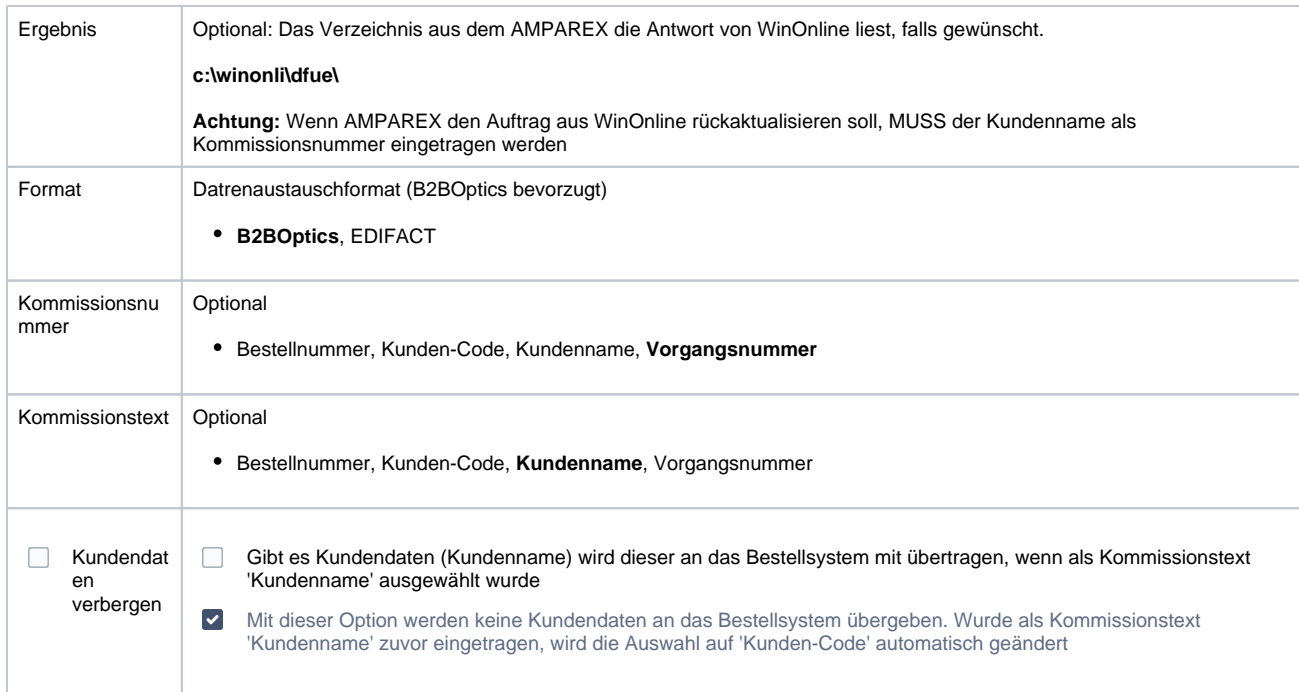

#### **Mehrbrillenoption**

In der Schnittstelle kann konfiguriert werden, dass ein Mehrbrillenauftrag bei einer Glasbestellung automatisch erkannt und als solcher übermittelt wird.

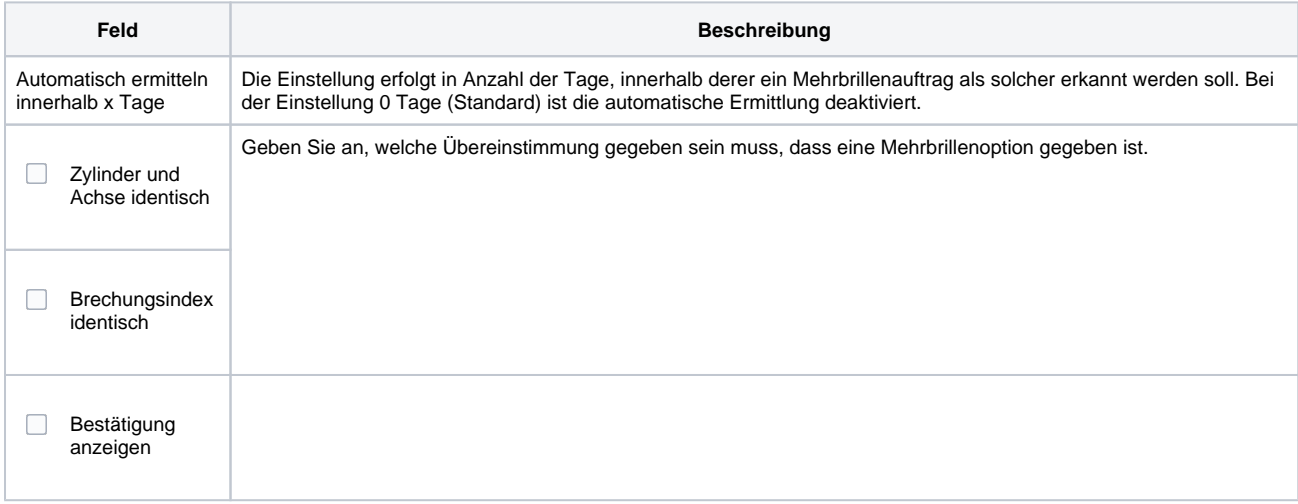

### Siehe auch ...

[Glasbestellung | Optik Schnittstellen](https://manual.amparex.com/display/HAN/Glasbestellung+%7C+Optik+Schnittstellen)